# **ndex2 Documentation**

*Release 2.0.1*

**Dexter Pratt, Aaron Gary & Jing Chen**

**Apr 23, 2019**

# **Contents**

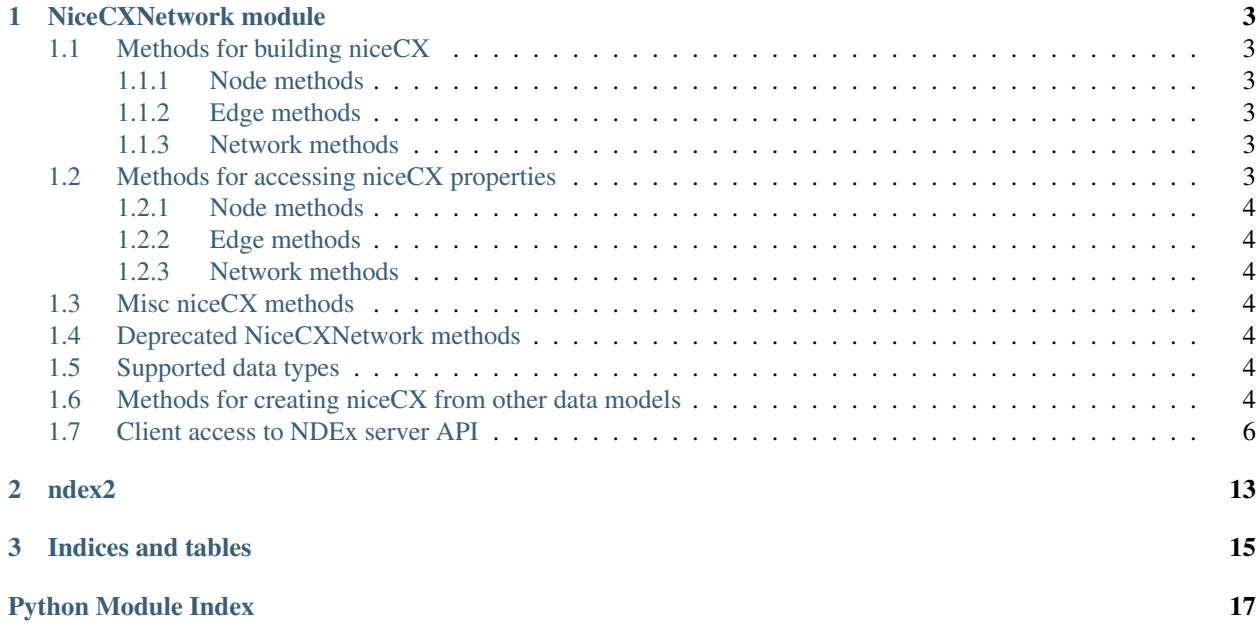

Contents:

# CHAPTER 1

## NiceCXNetwork module

<span id="page-6-0"></span>The NiceCXNetwork class provides a data model for working with NDEx networks. Methods are provided to add nodes, edges, node attributes, edge attributes, etc. Once a NiceCXNetwork data object is populated it can be saved to the NDEx server by calling either upload\_to() to create a new network or update\_to() to update an existing network.

To see deprecated methods go to *[Deprecated NiceCXNetwork methods](#page-7-4)*

## <span id="page-6-1"></span>**1.1 Methods for building niceCX**

see also [this notebook](https://github.com/ndexbio/ndex-jupyter-notebooks/blob/master/notebooks/NiceCX%20v2.0%20Tutorial.ipynb)

### <span id="page-6-2"></span>**1.1.1 Node methods**

### <span id="page-6-3"></span>**1.1.2 Edge methods**

### <span id="page-6-4"></span>**1.1.3 Network methods**

## <span id="page-6-5"></span>**1.2 Methods for accessing niceCX properties**

see also [this notebook](https://github.com/ndexbio/ndex-jupyter-notebooks/blob/master/notebooks/NiceCX%20v2.0%20navigating%20the%20network.ipynb)

- <span id="page-7-8"></span><span id="page-7-0"></span>**1.2.1 Node methods**
- <span id="page-7-1"></span>**1.2.2 Edge methods**
- <span id="page-7-2"></span>**1.2.3 Network methods**
- <span id="page-7-3"></span>**1.3 Misc niceCX methods**

## <span id="page-7-4"></span>**1.4 Deprecated NiceCXNetwork methods**

## <span id="page-7-5"></span>**1.5 Supported data types**

The following data types are supported in methods that accept type

Example:

```
set_edge_attribute(0, 'weight', 0.5, type='double')
```
- string
- double
- boolean
- integer
- long
- list\_of\_string
- list of double
- list\_of\_boolean
- list\_of\_integer
- list\_of\_long

## <span id="page-7-6"></span>**1.6 Methods for creating niceCX from other data models**

#### <span id="page-7-7"></span>ndex2.**create\_nice\_cx\_from\_raw\_cx**(*cx*)

Create a NiceCXNetwork from a CX json object. (see [http://www.home.ndexbio.org/data-model\)](http://www.home.ndexbio.org/data-model)

**Parameters**  $cx - a$  valid CX document

Returns NiceCXNetwork

```
ndex2.create_nice_cx_from_file(path)
     Create a NiceCXNetwork from a file that is in the CX format.
```
Parameters **path** – the path of the CX file

Returns NiceCXNetwork

```
ndex2.create_nice_cx_from_networkx(G)
```
Creates a NiceCXNetwork based on a networkx graph. The resulting NiceCXNetwork contains the nodes edges

<span id="page-8-0"></span>and their attributes from the networkx graph and also preserves the graph 'pos' attribute as a CX cartesian coordinates aspect. Node name is taken from the networkx node id. Node 'represents' is taken from the networkx node attribute 'represents'

Parameters **G** (networkx graph) – networkx graph

Returns NiceCXNetwork

Return type NiceCXNetwork

```
ndex2.create_nice_cx_from_pandas(df, source_field=None, target_field=None,
```
*source\_node\_attr=[]*, *target\_node\_attr=[]*, *edge\_attr=[]*, *edge\_interaction=None*, *source\_represents=None*, *target\_represents=None*)

Create a NiceCXNetwork from a pandas dataframe in which each row specifies one edge in the network.

If only the df argument is provided the dataframe is treated as 'SIF' format, where the first two columns specify the source and target node ids of the edge and all other columns are ignored. The edge interaction is defaulted to "interacts-with"

If both the source\_field and target\_field arguments are provided, the those and any other arguments refer to headers in the dataframe, controlling the mapping of columns to the attributes of nodes, and edges in the resulting NiceCXNetwork. If a header is not mapped the corresponding column is ignored. If the edge\_interaction is not specified it defaults to "interacts-with"

#### **Parameters**

- **df** pandas dataframe to process
- **source** field header name specifying the name of the source node.
- **target\_field** header name specifying the name of the target node.
- **source\_node\_attr** list of header names specifying attributes of the source node.
- **target\_node\_attr** list of header names specifying attributes of the target node.
- **edge\_attr** list of header names specifying attributes of the edge.
- **edge** interaction the relationship between the source node and the target node, defaulting to "interacts-with"

#### Returns NiceCXNetwork

#### ndex2.**create\_nice\_cx\_from\_server**(*server*, *username=None*, *password=None*, *uuid=None*)

Create a NiceCXNetwork based on a network retrieved from NDEx, specified by its UUID. If the network is not public, then username and password arguments for an account on the server with permission to access the network must be supplied.

#### **Parameters**

- **server** the URL of the NDEx server hosting the network.
- **username** the user name of an account with permission to access the network.
- **password** the password of an account with permission to access the network.
- **uuid** the UUID of the network.

#### Returns NiceCXNetwork

## <span id="page-9-1"></span><span id="page-9-0"></span>**1.7 Client access to NDEx server API**

**class** ndex2.client.**Ndex2**(*host=None*, *username=None*, *password=None*, *update\_status=False*, *debug=False*, *user\_agent="*)

A class to facilitate communication with an NDEx server.

If host is not provided it will default to the NDEx public server. UUID is required

**add\_networks\_to\_networkset**(*set\_id*, *networks*)

Add networks to a network set. User must have visibility of all networks being added

#### Parameters

- **set** id (basestring) network set id
- **networks** (list of strings) networks that will be added to the set

Returns None

Return type None

#### **create\_networkset**(*name*, *description*)

Creates a new network set

#### **Parameters**

- **name** (string) Network set name
- **description** (string) Network set description

Returns URI of the newly created network set

#### Return type string

#### **delete\_network**(*network\_id*, *retry=5*)

Deletes the specified network from the server

#### Parameters

- **network\_id** (string) Network id
- **retry**  $(int)$  Number of times to retry if deleting fails

Returns Error json if there is an error. Blank

#### Return type string

```
delete_networks_from_networkset(set_id, networks, retry=5)
```
Removes network(s) from a network set.

#### Parameters

- **set\_id** (basestring) network set id
- **networks** (list of strings) networks that will be removed from the set
- **retry**  $(int)$  Number of times to retry

Returns None

#### Return type None

**get\_neighborhood**(*network\_id*, *search\_string*, *search\_depth=1*, *edge\_limit=2500*)

Get the CX for a subnetwork of the network specified by UUID network\_id and a traversal of search\_depth steps around the nodes found by search\_string.

#### Parameters

- <span id="page-10-0"></span>• **network**  $id(str) - The UUID of the network.$
- **search\_string**  $(str)$  The search string used to identify the network neighborhood.
- **search\_depth** (int) The depth of the neighborhood from the core nodes identified.
- **edge\_limit** (int) The maximum size of the neighborhood.

Returns The CX json object.

Return type [response object](http://docs.python-requests.org/en/master/user/quickstart/#response-content)

**get\_neighborhood\_as\_cx\_stream**(*network\_id*, *search\_string*, *search\_depth=1*, *edge\_limit=2500*, *error\_when\_limit=True*)

Get a CX stream for a subnetwork of the network specified by UUID network\_id and a traversal of search\_depth steps around the nodes found by search\_string.

#### Parameters

- **network**  $id(str) The UUID of the network.$
- **search\_string**  $(s \, t)$  The search string used to identify the network neighborhood.
- **search\_depth** (int) The depth of the neighborhood from the core nodes identified.
- **edge**  $limit (int)$  The maximum size of the neighborhood.
- **error\_when\_limit** (boolean) Default value is true. If this value is true the server will stop streaming the network when it hits the edgeLimit, add success: false and error: "EdgeLimitExceeded" in the status aspect and close the CX stream. If this value is set to false the server will return a subnetwork with edge count up to edgeLimit. The status aspect will be a success, and a network attribute {"EdgeLimitExceeded": "true"} will be added to the returned network only if the server hits the edgeLimit..

Returns The response.

#### Return type

[response object](http://docs.python-requests.org/en/master/user/quickstart/#response-content)

```
get_network_as_cx_stream(network_id)
```
Get the existing network with UUID network\_id from the NDEx connection as a CX stream.

Parameters network\_id(str) – The UUID of the network.

Returns The response.

#### Return type

[response object](http://docs.python-requests.org/en/master/user/quickstart/#response-content)

**get\_network\_ids\_for\_user**(*username*)

Get the network uuids owned by the user

#### **Parameters username** (str) – users NDEx username

Returns list of uuids

**get\_network\_set**(*set\_id*)

Gets the network set information including the list of networks

Parameters set id (basestring) – network set id

Returns network set information

Return type dict

#### <span id="page-11-0"></span>**get\_network\_summary**(*network\_id*) Gets information about a network.

Parameters network\_id(str) – The UUID of the network.

Returns Summary

Return type dict

**get\_sample\_network**(*network\_id*) Gets the sample network

Parameters **network\_id** (string) – Network id

Returns Sample network

Return type list of dicts in cx format

**get\_task\_by\_id**(*task\_id*) Retrieves a task by id

Parameters **task\_id** (string) – Task id

Returns Task

Return type dict

**get\_user\_by\_username**(*username*)

Gets the user id by user name

Parameters username  $(string)$  – User name

Returns User id

Return type string

**get\_user\_network\_summaries**(*username*, *offset=0*, *limit=1000*)

Get a list of network summaries for networks owned by specified user. It returns not only the networks that the user owns but also the networks that are shared with them directly.

Parameters

- **username**  $(str)$  the username of the network owner
- **offset** (int) the starting position of the network search
- **limit** –

Returns list of uuids

Return type list

**grant\_network\_to\_user\_by\_username**(*username*, *network\_id*, *permission*) Grants permission to network for the given user name

Parameters

- **username** (string) User name
- **network\_id** (string) Network id
- **permission** (string) Network permission

Returns Result

Return type dict

**grant\_networks\_to\_group**(*groupid*, *networkids*, *permission='READ'*) Set group permission for a set of networks

#### <span id="page-12-0"></span>Parameters

- **groupid** (string) Group id
- **networkids** (list) List of network ids
- **permission** (string) Network permission

Returns Result

Return type dict

```
grant_networks_to_user(userid, networkids, permission='READ')
     Gives read permission to specified networks for the provided user
```
#### Parameters

- **userid** (string) User id
- **networkids** (list of strings) Network ids
- **permission** (string (default is READ)) Network permissions

Returns none

Return type none

#### **make\_network\_private**(*network\_id*)

Makes the network specified by the network\_id private.

**Parameters network id**  $(str)$  – The UUID of the network.

Returns The response.

#### Return type

[response object](http://docs.python-requests.org/en/master/user/quickstart/#response-content)

**make\_network\_public**(*network\_id*)

Makes the network specified by the network\_id public.

Parameters network\_id(str) – The UUID of the network.

Returns The response.

#### Return type

[response object](http://docs.python-requests.org/en/master/user/quickstart/#response-content)

**save\_cx\_stream\_as\_new\_network**(*cx\_stream*, *visibility=None*)

Create a new network from a CX stream.

#### Parameters

- **cx** stream (*BytesIO*) IO stream of cx
- **visibility** (string) Sets the visibility (PUBLIC or PRIVATE)

Returns Response data

Return type string or dict

#### **save\_new\_network**(*cx*, *visibility=None*)

Create a new network (cx) on the server

#### Parameters

- **cx** (list of dicts) Network cx
- **visibility** (string) Sets the visibility (PUBLIC or PRIVATE)

<span id="page-13-0"></span>Returns Response data

Return type string or dict

**search\_networks**(*search\_string="*, *account\_name=None*, *start=0*, *size=100*, *include\_groups=False*)

Search for networks based on the search\_text, optionally limited to networks owned by the specified account\_name.

#### Parameters

- **search\_string** (str) The text to search for.
- **account\_name**  $(str)$  The account to search
- **start** (int) The number of blocks to skip. Usually zero, but may be used to page results.
- **size** (int) The size of the block.
- **include\_groups** –

Returns The response.

#### Return type

#### [response object](http://docs.python-requests.org/en/master/user/quickstart/#response-content)

**set\_network\_properties**(*network\_id*, *network\_properties*)

Sets network properties

#### Parameters

- **network\_id** (string) Network id
- **network\_properties** (list) List of NDEx property value pairs

#### Returns

#### Return type

**set\_network\_system\_properties**(*network\_id*, *network\_properties*) Set network system properties

#### **Parameters**

- **network\_id** (string) Network id
- **network\_properties** (dict of NDEx network property value  $pairs$ ) – Network properties

#### Returns Result

#### Return type dict

**set\_read\_only**(*network\_id*, *value*) Sets the read only flag on the specified network

#### Parameters

- **network\_id** (string) Network id
- **value** (bool) Read only value

Returns Result

Return type dict

<span id="page-14-0"></span>**update\_cx\_network**(*cx\_stream*, *network\_id*)

Update the network specified by UUID network\_id using the CX stream cx\_stream.

Parameters

- **cx\_stream** The network stream.
- **network**  $id(str) The UUID of the network.$

Returns The response.

#### Return type

[response object](http://docs.python-requests.org/en/master/user/quickstart/#response-content)

**update\_network\_group\_permission**(*groupid*, *networkid*, *permission*)

Updated group permissions

#### Parameters

- **groupid** (string) Group id
- **networkid** (string) Network id
- **permission** (string) Network permission

Returns Result

#### Return type dict

#### **update\_network\_profile**(*network\_id*, *network\_profile*)

Updates the network profile Any profile attributes specified will be updated but attributes that are not specified will have no effect - omission of an attribute does not mean deletion of that attribute. The network profile attributes that can be updated by this method are: 'name', 'description' and 'version'.

#### Parameters

- **network\_id** (string) Network id
- **network\_profile** (dict) Network profile

Returns

#### Return type

**update\_network\_user\_permission**(*userid*, *networkid*, *permission*)

Updated network user permission

Parameters

- **userid** (string) User id
- **networkid** (string) Network id
- **permission** (string) Network permission

#### Returns Result

Return type dict

# <span id="page-16-0"></span>CHAPTER 2

ndex2

# CHAPTER 3

Indices and tables

- <span id="page-18-0"></span>• genindex
- modindex
- search

Python Module Index

<span id="page-20-0"></span>n

ndex2, [4](#page-7-7)

## Index

# A

add\_networks\_to\_networkset() (*ndex2.client.Ndex2 method*), [6](#page-9-1)

# C

create\_networkset() (*ndex2.client.Ndex2 method*), [6](#page-9-1) create\_nice\_cx\_from\_file() (*in module ndex2*), [4](#page-7-8) create\_nice\_cx\_from\_networkx() (*in module ndex2*), [4](#page-7-8) create\_nice\_cx\_from\_pandas() (*in module ndex2*), [5](#page-8-0) create\_nice\_cx\_from\_raw\_cx() (*in module ndex2*), [4](#page-7-8) create\_nice\_cx\_from\_server() (*in module ndex2*), [5](#page-8-0)

# D

delete\_network() (*ndex2.client.Ndex2 method*), [6](#page-9-1) delete\_networks\_from\_networkset() (*ndex2.client.Ndex2 method*), [6](#page-9-1)

# G

get\_neighborhood() (*ndex2.client.Ndex2 method*), [6](#page-9-1) get neighborhood as cx stream() (*ndex2.client.Ndex2 method*), [7](#page-10-0) get\_network\_as\_cx\_stream() (*ndex2.client.Ndex2 method*), [7](#page-10-0) get\_network\_ids\_for\_user() (*ndex2.client.Ndex2 method*), [7](#page-10-0) get\_network\_set() (*ndex2.client.Ndex2 method*), [7](#page-10-0) get\_network\_summary() (*ndex2.client.Ndex2 method*), [7](#page-10-0) get\_sample\_network() (*ndex2.client.Ndex2 method*), [8](#page-11-0) get\_task\_by\_id() (*ndex2.client.Ndex2 method*), [8](#page-11-0)

get\_user\_by\_username() (*ndex2.client.Ndex2 method*), [8](#page-11-0) get\_user\_network\_summaries() (*ndex2.client.Ndex2 method*), [8](#page-11-0) grant\_network\_to\_user\_by\_username() (*ndex2.client.Ndex2 method*), [8](#page-11-0) grant\_networks\_to\_group() (*ndex2.client.Ndex2 method*), [8](#page-11-0) grant\_networks\_to\_user() (*ndex2.client.Ndex2 method*), [9](#page-12-0)

## M

```
make_network_private() (ndex2.client.Ndex2
       method), 9
make_network_public() (ndex2.client.Ndex2
       method), 9
```
## N

Ndex2 (*class in ndex2.client*), [6](#page-9-1) ndex2 (*module*), [4](#page-7-8)

## S

```
save_cx_stream_as_new_network()
        (ndex2.client.Ndex2 method), 9
save_new_network() (ndex2.client.Ndex2 method),
        9
search_networks() (ndex2.client.Ndex2 method),
        10
set_network_properties() (ndex2.client.Ndex2
        method), 10
set_network_system_properties()
        (ndex2.client.Ndex2 method), 10
set_read_only() (ndex2.client.Ndex2 method), 10
```
## U

update\_cx\_network() (*ndex2.client.Ndex2 method*), [10](#page-13-0) update network group permission() (*ndex2.client.Ndex2 method*), [11](#page-14-0)

update\_network\_profile() (*ndex2.client.Ndex2 method*), [11](#page-14-0) update\_network\_user\_permission() (*ndex2.client.Ndex2 method*), [11](#page-14-0)